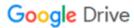

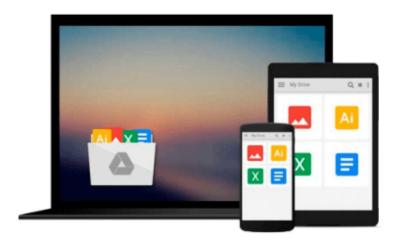

# Microsoft Office Outlook 2013 Complete: In Practice

Randy Nordell, Michael-Brian Ogawa

Download now

Click here if your download doesn"t start automatically

### Microsoft Office Outlook 2013 Complete: In Practice

Randy Nordell, Michael-Brian Ogawa

Microsoft Office Outlook 2013 Complete: In Practice Randy Nordell, Michael-Brian Ogawa Randy Nordell Microsoft® Office Outlook 2013: In Practice Topic, Instruction, Practice!

McGraw-Hill&#39s Microsoft® Office Outlook 2013: In Practice offers a fresh, new approach to teaching today&#39s students Microsoft® Office skills by clearly introducing skills in a logical sequence: 1) Topic 2) Instruction and 3) Practice. Nordell&#39s T.I.P.s approach builds a foundation for success by helping students practice what they learn, and provides transferable skills that allow students to grasp critical thinking beyond the textbook assignment.

In Practice seamlessly integrates with SIMnet Online, McGraw-Hill&#39s online learning and assessment solution, which has 1:1 content to help students practice and master computing concepts and Microsoft® Office skills. In Practice projects in SIMgrader allow students to practice their skills in a live Office application. Students receive immediate feedback upon completion of these auto-graded projects. The integration of In Practice with SIMnet helps to meet the diverse needs of students and accommodate individual learning styles.

Additional textbook resources can be found on the text's Online Learning Center: www.mhhe.com/office2013inpractice. For more information on Nordell; Microsoft® Office 2013: In **Practice** and SIMnet Online for Office 2013, please visit www.simnetkeepitsimple.com or contact your McGraw-Hill representative.

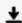

**Download** Microsoft Office Outlook 2013 Complete: In Practic ...pdf

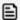

Read Online Microsoft Office Outlook 2013 Complete: In Pract ...pdf

## Download and Read Free Online Microsoft Office Outlook 2013 Complete: In Practice Randy Nordell, Michael-Brian Ogawa

#### From reader reviews:

#### Lou Bryant:

The book Microsoft Office Outlook 2013 Complete: In Practice can give more knowledge and information about everything you want. Why then must we leave the best thing like a book Microsoft Office Outlook 2013 Complete: In Practice? A few of you have a different opinion about reserve. But one aim which book can give many facts for us. It is absolutely correct. Right now, try to closer together with your book. Knowledge or facts that you take for that, you can give for each other; you are able to share all of these. Book Microsoft Office Outlook 2013 Complete: In Practice has simple shape but you know: it has great and large function for you. You can seem the enormous world by start and read a book. So it is very wonderful.

#### **Corinne Parsons:**

Playing with family in the park, coming to see the sea world or hanging out with buddies is thing that usually you have done when you have spare time, in that case why you don't try point that really opposite from that. One particular activity that make you not feeling tired but still relaxing, trilling like on roller coaster you already been ride on and with addition details. Even you love Microsoft Office Outlook 2013 Complete: In Practice, you could enjoy both. It is good combination right, you still need to miss it? What kind of hang type is it? Oh seriously its mind hangout people. What? Still don't buy it, oh come on its named reading friends.

#### **Thomas Heiden:**

This Microsoft Office Outlook 2013 Complete: In Practice is brand-new way for you who has curiosity to look for some information given it relief your hunger details. Getting deeper you onto it getting knowledge more you know or you who still having little bit of digest in reading this Microsoft Office Outlook 2013 Complete: In Practice can be the light food for you because the information inside this specific book is easy to get by simply anyone. These books acquire itself in the form which can be reachable by anyone, sure I mean in the e-book application form. People who think that in publication form make them feel drowsy even dizzy this book is the answer. So there is absolutely no in reading a reserve especially this one. You can find what you are looking for. It should be here for a person. So , don't miss that! Just read this e-book style for your better life along with knowledge.

#### John Harrison:

As a scholar exactly feel bored in order to reading. If their teacher inquired them to go to the library or even make summary for some e-book, they are complained. Just very little students that has reading's heart and soul or real their hobby. They just do what the professor want, like asked to go to the library. They go to presently there but nothing reading significantly. Any students feel that reading is not important, boring as well as can't see colorful pics on there. Yeah, it is being complicated. Book is very important for you. As we know that on this age, many ways to get whatever we really wish for. Likewise word says, ways to reach Chinese's country. Therefore this Microsoft Office Outlook 2013 Complete: In Practice can make you

Download and Read Online Microsoft Office Outlook 2013 Complete: In Practice Randy Nordell, Michael-Brian Ogawa #6XQGPH4D1U8

### Read Microsoft Office Outlook 2013 Complete: In Practice by Randy Nordell, Michael-Brian Ogawa for online ebook

Microsoft Office Outlook 2013 Complete: In Practice by Randy Nordell, Michael-Brian Ogawa Free PDF d0wnl0ad, audio books, books to read, good books to read, cheap books, good books, online books, books online, book reviews epub, read books online, books to read online, online library, greatbooks to read, PDF best books to read, top books to read Microsoft Office Outlook 2013 Complete: In Practice by Randy Nordell, Michael-Brian Ogawa books to read online.

# Online Microsoft Office Outlook 2013 Complete: In Practice by Randy Nordell, Michael-Brian Ogawa ebook PDF download

Microsoft Office Outlook 2013 Complete: In Practice by Randy Nordell, Michael-Brian Ogawa Doc

Microsoft Office Outlook 2013 Complete: In Practice by Randy Nordell, Michael-Brian Ogawa Mobipocket

Microsoft Office Outlook 2013 Complete: In Practice by Randy Nordell, Michael-Brian Ogawa EPub